## **OBSAH**

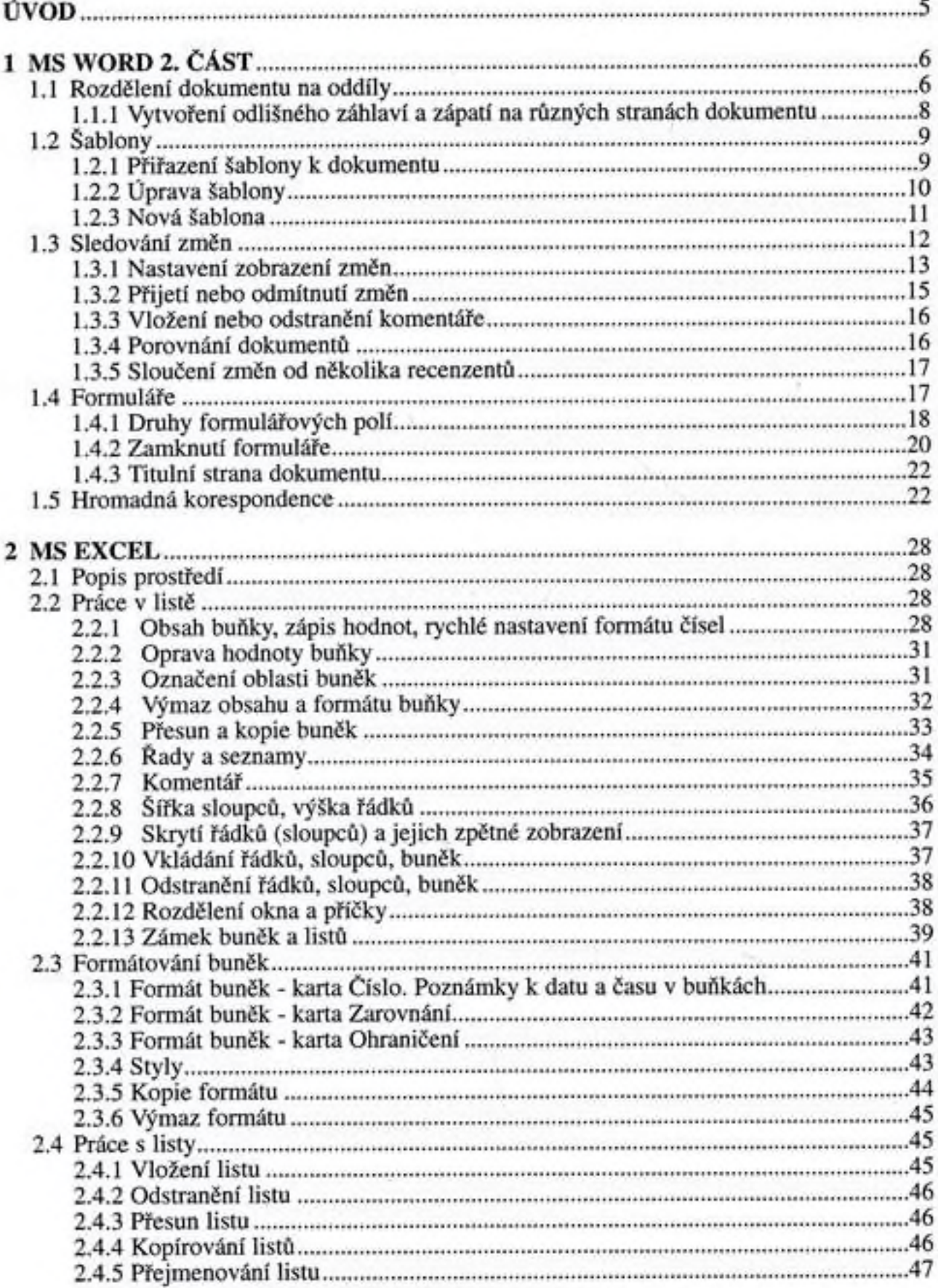

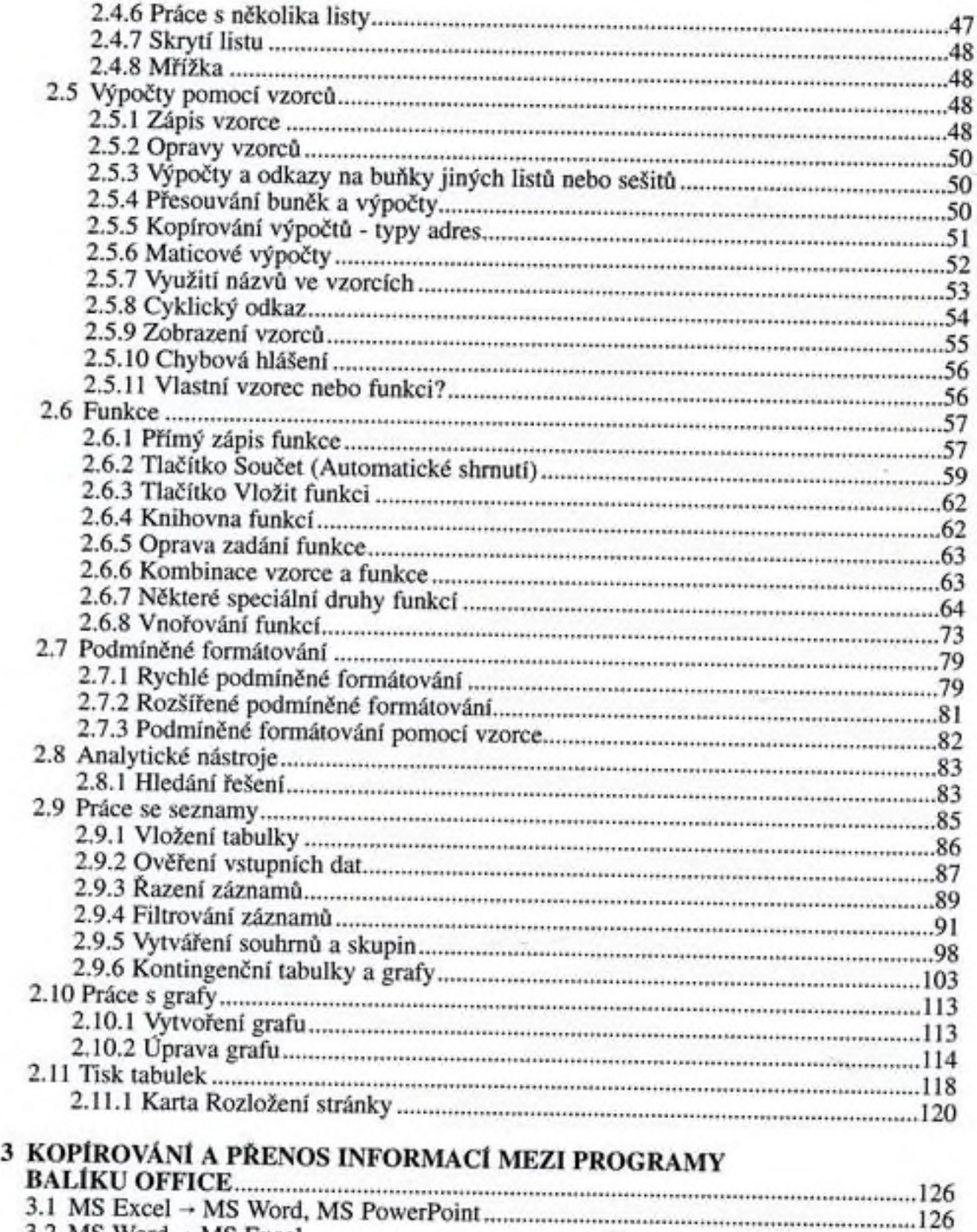

127

3.2 MS Word - MS Excel.......................